#### **Roos Instruments, Inc.**

#### Building a Dynamic Language on the JVM

#### code link on JVM Summit wiki

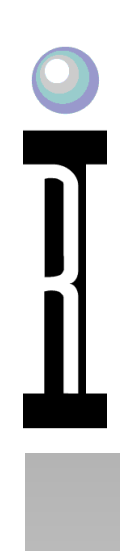

## **Smalltalk as an Example**

- Message Based
- Everything is an Object
- Byte Coded VM
- Excellent FFI

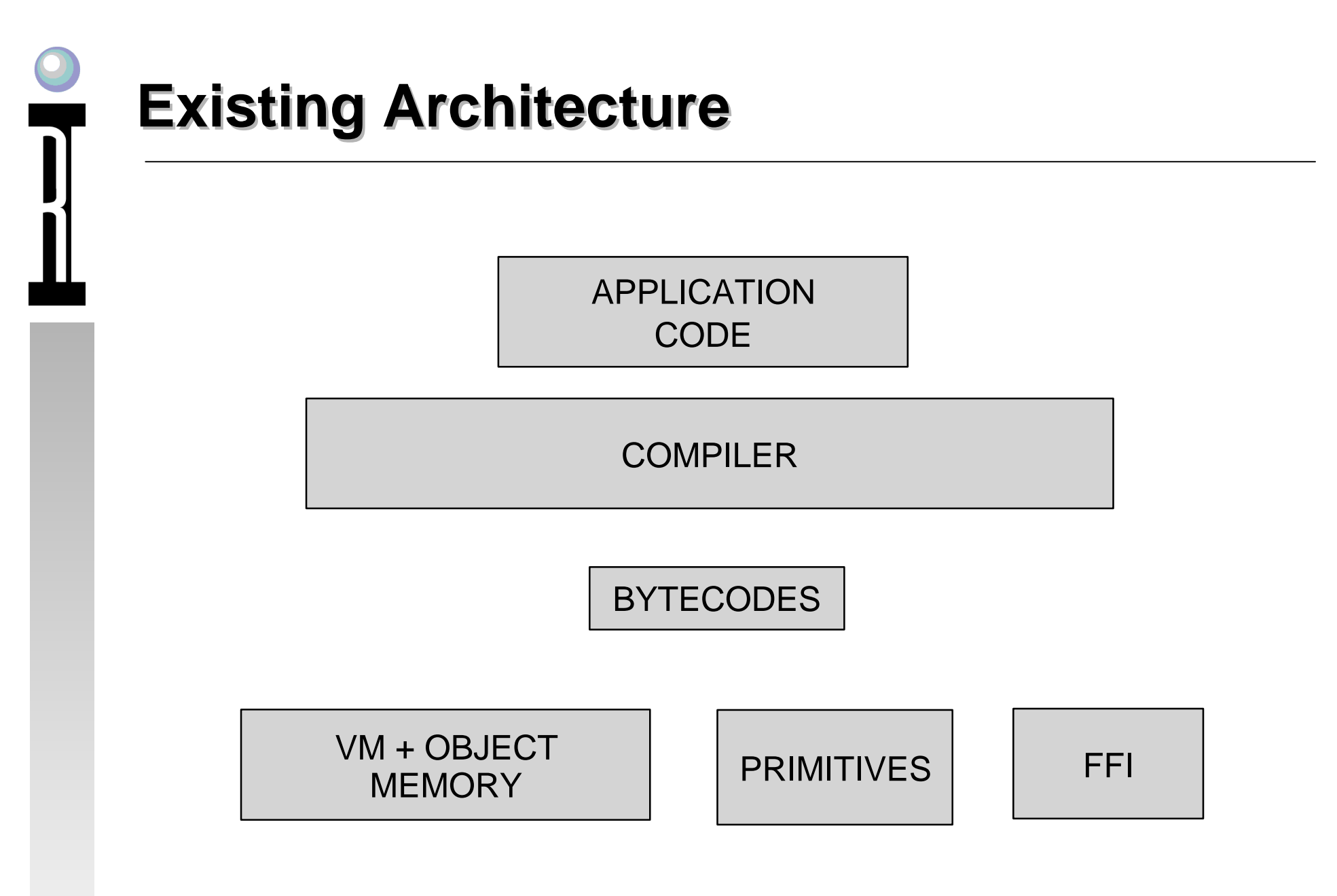

# **Steps**

- Analyze Existing byte code usage
- Define a translation interface
	- Object memory
	- Stack
	- byte codes
	- primitives
	- constants
- Port as is first (don't try to improve it)

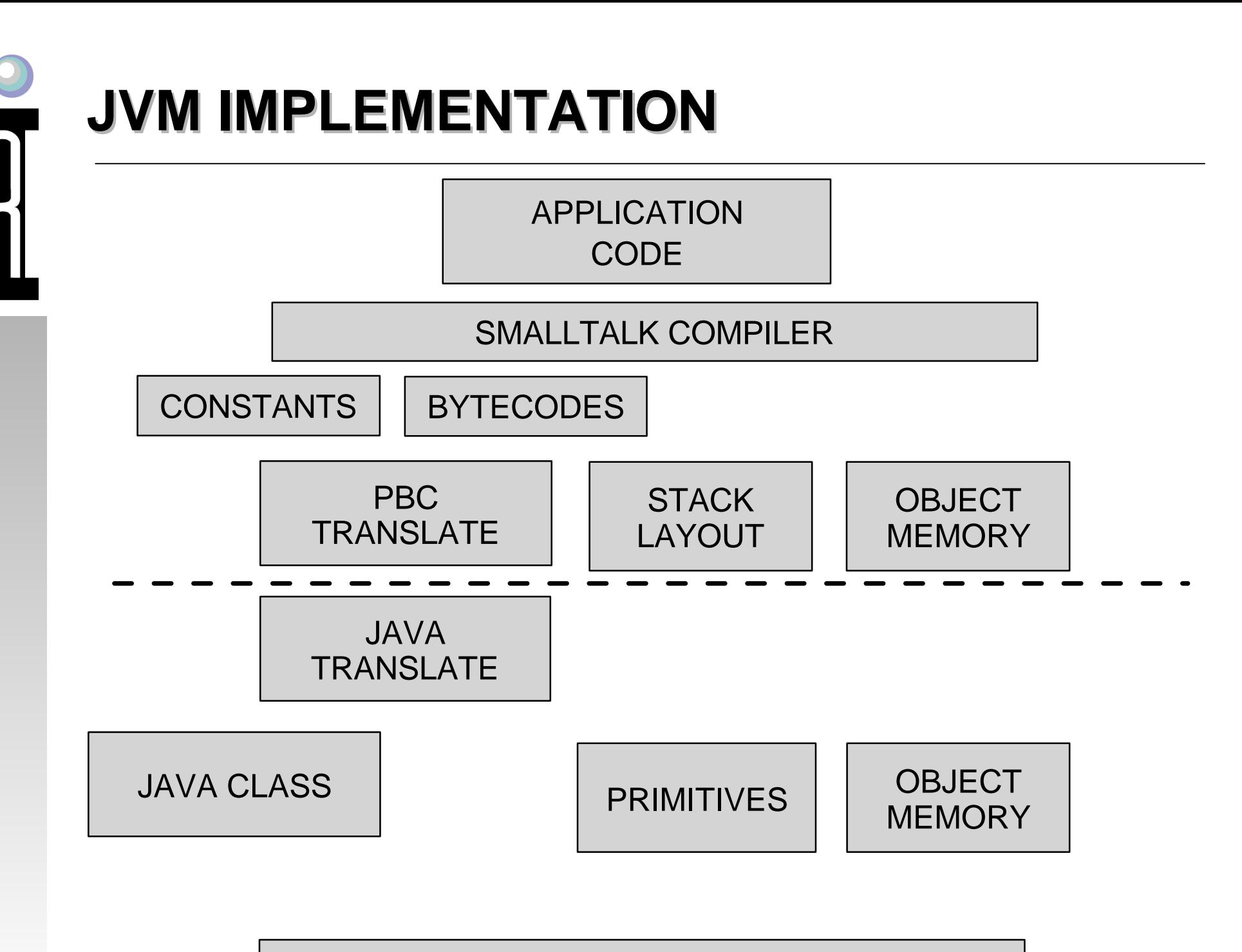

JAVA AS OP SYS

## **Main RTALK Java Class Files**

ri.core.rtalk

- RtObject (object structure)
- RtCallSite (method sends)
- RtPrimitives (java interface)
- RtFixedObjects (jvm and rtalk shared)
- PbcToJvmTranslate (jvm class generator)
- ClassLoaderForRtalk (small loader)

## **Misc RTALK Java Class Files**

ri.core.rtalk

- PbcByteCodes (constants)
- PbcHexStream (disassem)
- RtCallSites (list of sites)
- RtDebugger (debug support)
- RtDebugTerminateThread
- RtNonLocalReturn

## **Architecture Mismatches**

- Stack + 2 registers (eax edx)
- Stack space == variable space
- Object Memory (ints stored in pointers)
- Constant Type differences

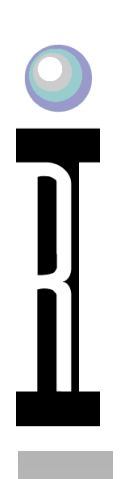

#### **Object Structure**

#### **RtObject**

Shape + flags

SIZE

METHOD ARRAY

POINTER

PRIMITIVE | long, double byte[], double[], RtObject[], Object [[methods][methods][]...]

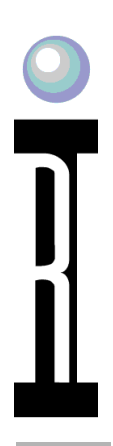

#### **Stack Var Structure**

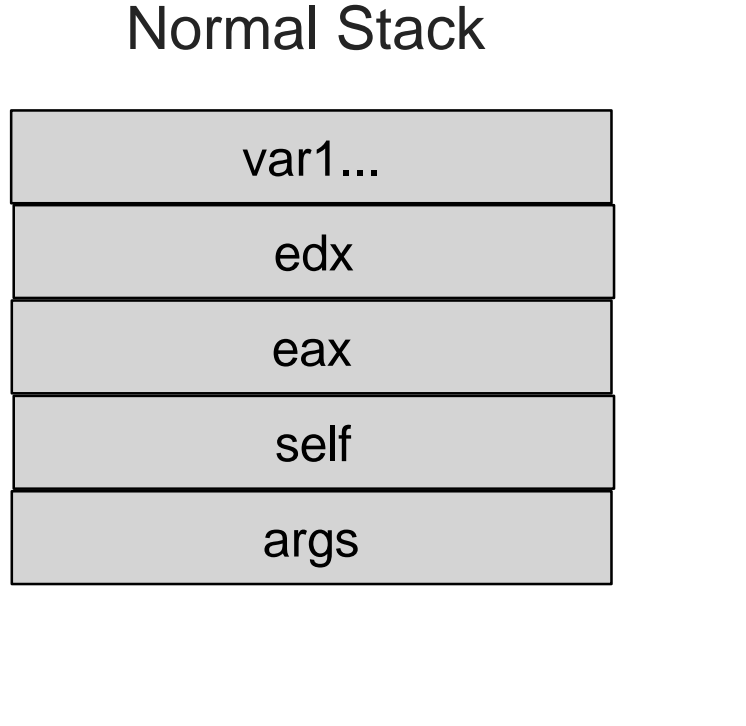

#### Remote Context

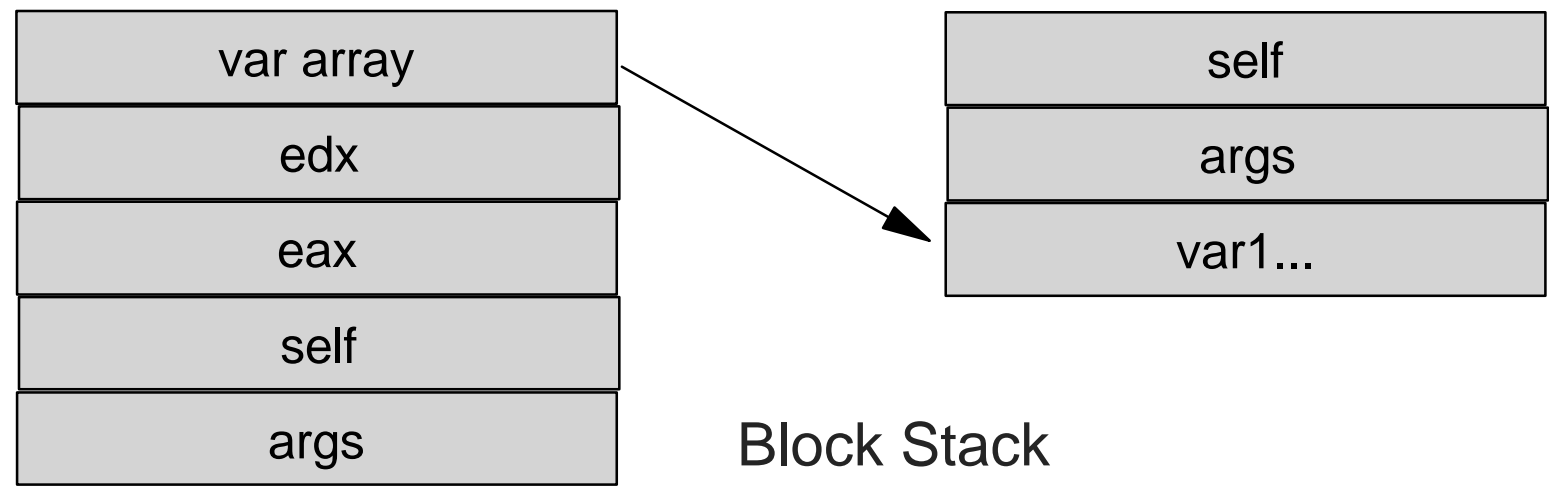

## **Methods from ST to Java**

- Start from existing bytecodes
- Translate to PBC ( minimal bytecode set)
	- constants serialization
	- byte code conversion
	- fixup dead code, order
- Translate from PBC to Java Class
	- Use ASM asm.ow2.org/

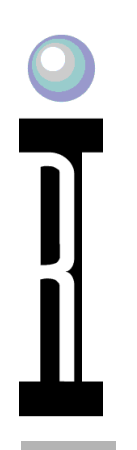

## **ByteCode Differences**

- 25 PBC but only 4 real differences
- Method Invocation
- **Primitives**
- Blocks and returns
- Constants

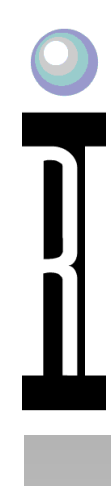

#### **Method Sends**

PBC Description [10][n][size][selector] tos perform selector with n args

PBC Translation PbcToJvmTranslate line 297

Bootstrap Method RtCallSite line 355

Fallback method RtCallSite line 411

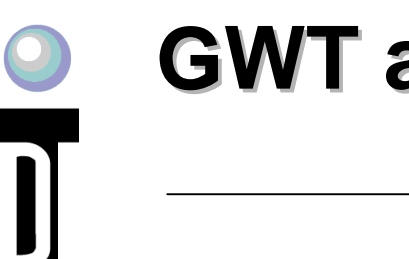

#### **GWT as inline cache**

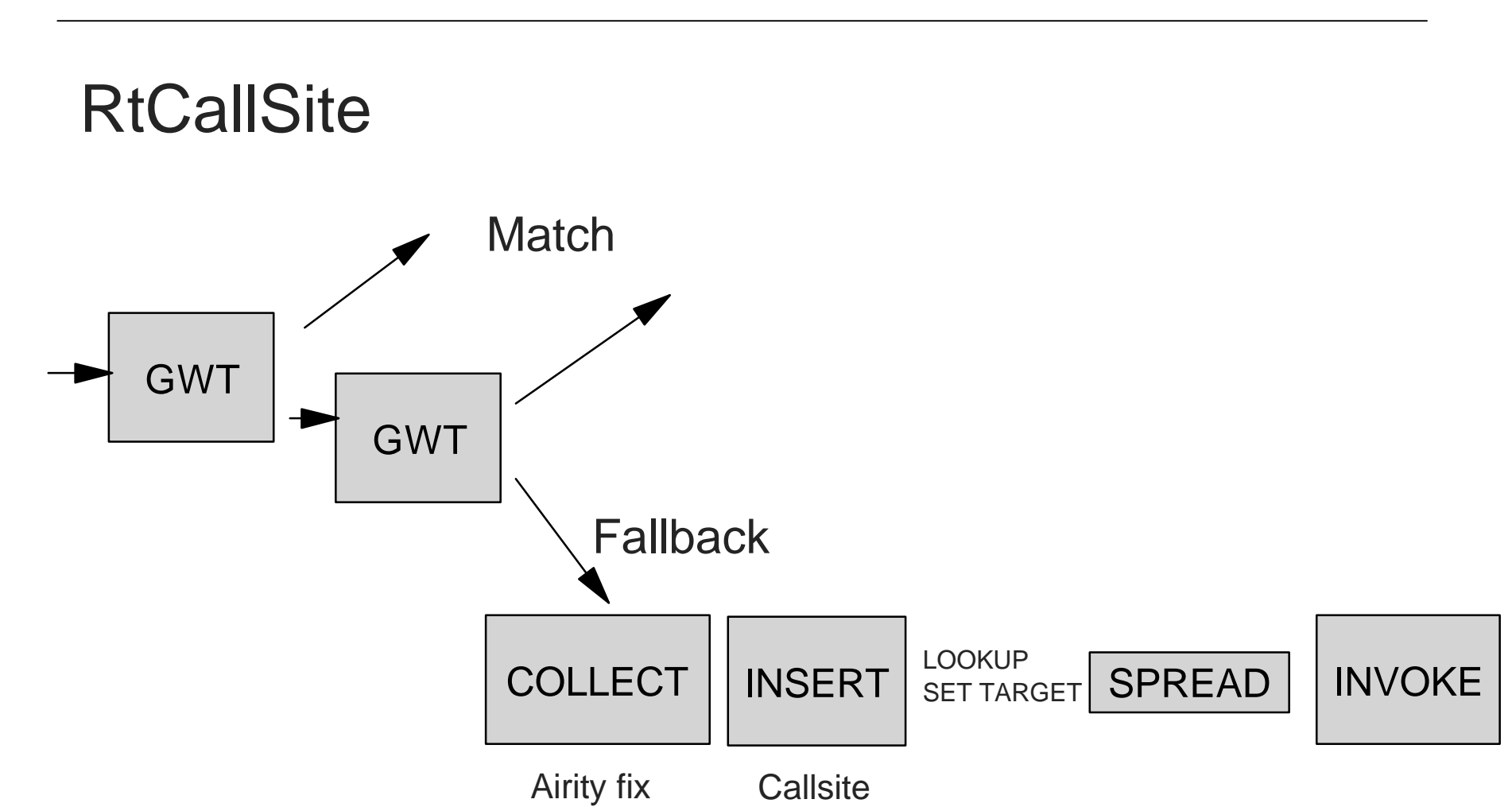

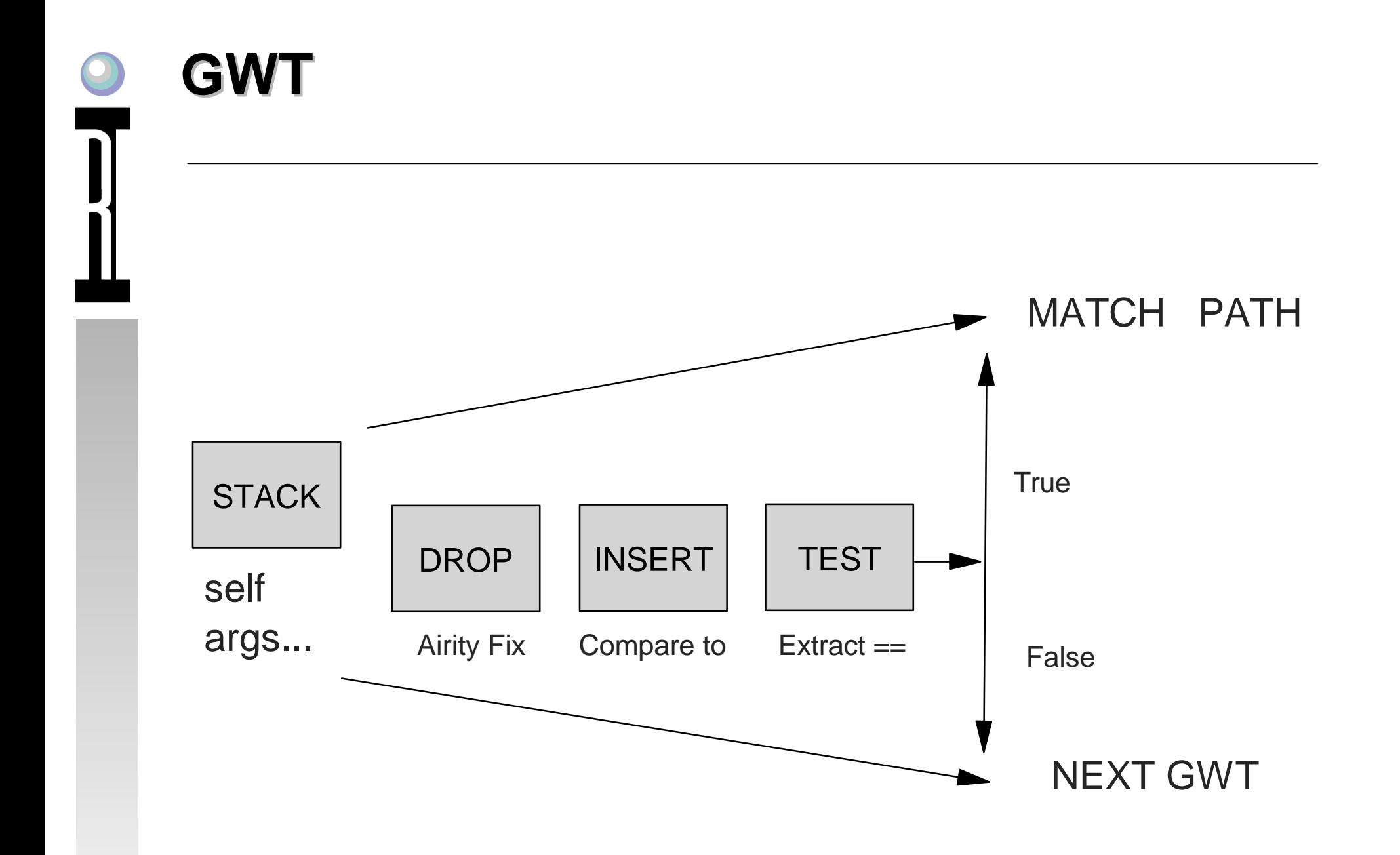

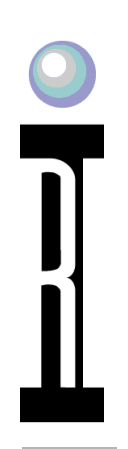

## **Primitives**

- Along with bytecodes do all the work
- Written in Java with RtObject args
- Supports fallback to Smalltalk code
- Low level (math) and high level (string)
- Largest Java Code effort (2000 lines)

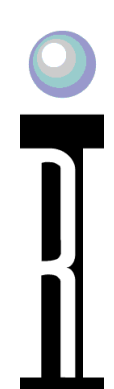

## **Primitive Code Example**

exp

 "Answer the exponential of the receiver " <jprim: ri/core/rtalk/RtPrimitives primFloatExp> ^self primitiveFailed

in ri.core.rtalk.RtPrimitives

 static public RtObject primFLoatExp(RtObject rcvr) { // return exponential of the receiver double c=rcvr.getDoubleValue(); return new RtObject(Math.exp(c)); }

PbcTpJvmTranslate invoke static line 384

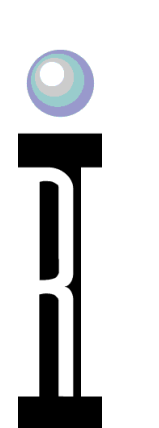

#### **Blocks**

- Code plus context
- Code is just another method (block\$n)
- Replaced stack vars with shared array
- Non local return
	- returns to caller of creator
	- use var array to locate return frame
	- $\bullet$  throw exception with var array  $+$  return

## **Block Code Example**

includes: anObject "Answer true if the receiver contains an element equal to anObject, else answer false." self do: [ :element | anObject = element ifTrue: [^true]]. ^false

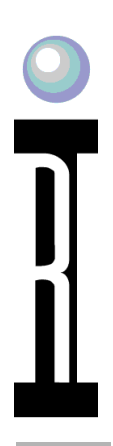

#### **Stack Var Structure**

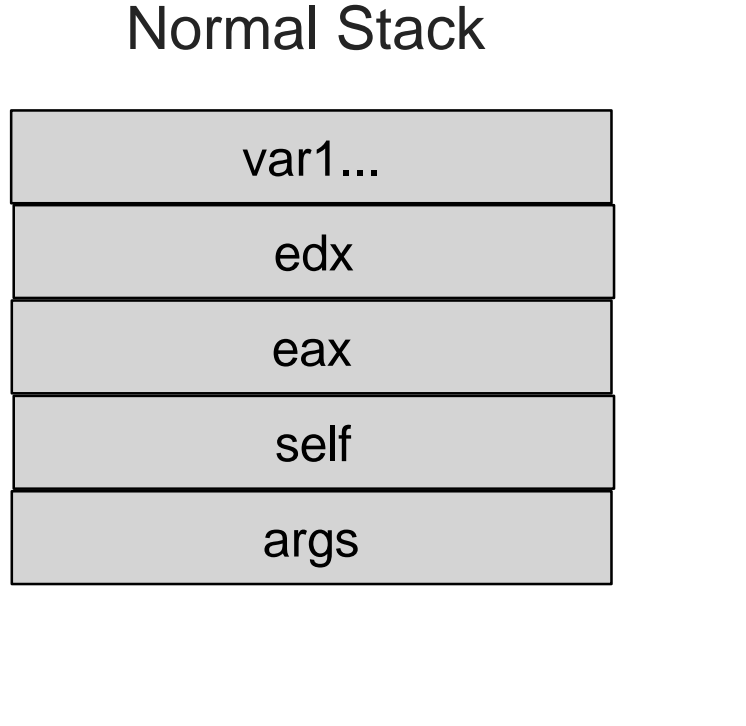

#### Remote Context

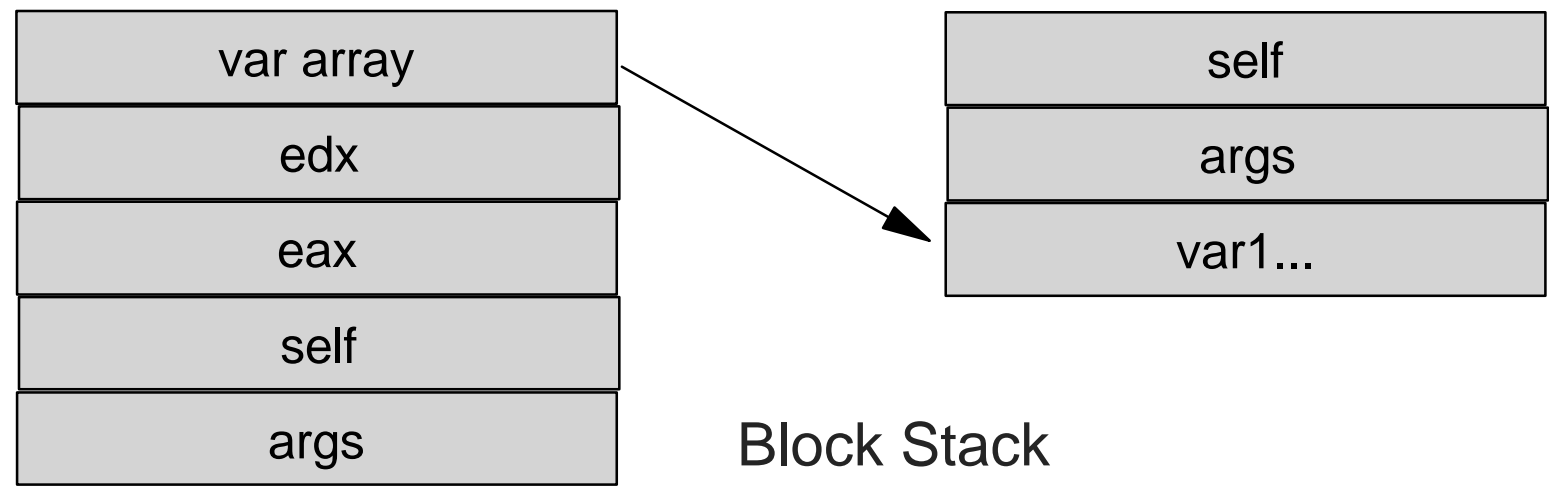

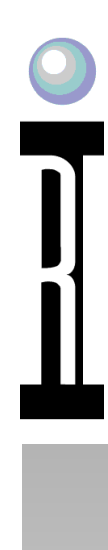

#### **Blocks**

PBC Description  $[18][n][m]$  creates an n ( n = 0 to 2) argument block with code

PBC Translation PbcToJvmTranslate line 445

Bootstrap Method RtCallSite line 324

RtObject support ( create the object ) RtObject line 441

RtPrimitive support to invoke the block RtPrimitives line 1753

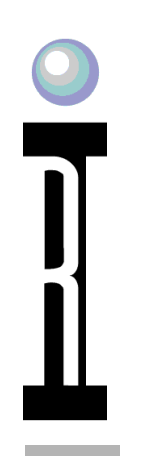

## **Constants/Literals**

- In Smalltalk can be any object
- In Java are limited to primitives
- In reality are also limited in ST
	- primitives and arrays of primitives
	- Globals and Class Vars (use prim)
- Use Constant Methodhandle to create
	- name is serialized constant

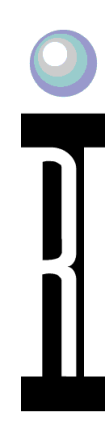

#### **Constant creation**

PBC Description [40][size][b][...] Convert next size hex bytes to an instance of type b and push onto stack

PBC Translation PbcToJvmTranslate line 699

Bootstrap Method ( ConstantCallSite ) RtCallSite line 302

Support Code RtObject line 501

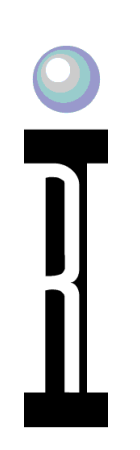

## **JVMTI**

ri.core.rtalk.RtDebugger

- Stack var inspection
- Hop step jump
- instances inspection
- JVMTI with JNI wrapper
	- C dll javaDebug.cp
	- attach as a debug agent